## eVidyalaya Half Yearly Report

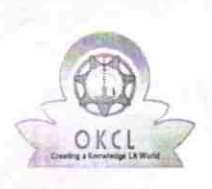

Department of School & Mass Education, Govt. of Odisha

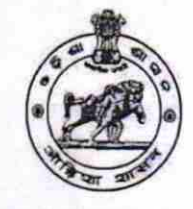

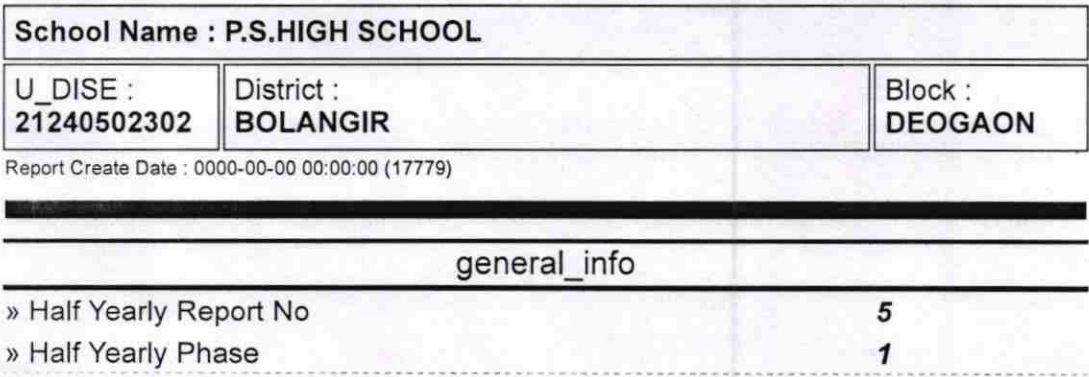

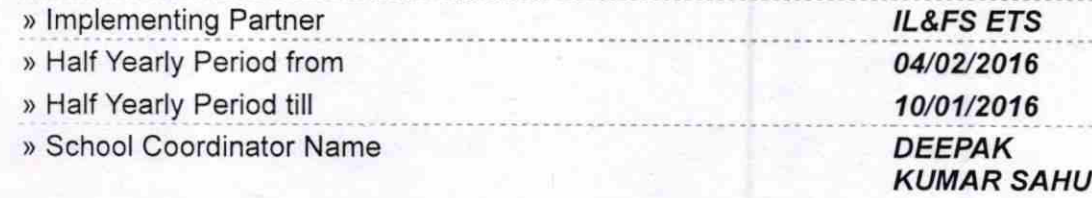

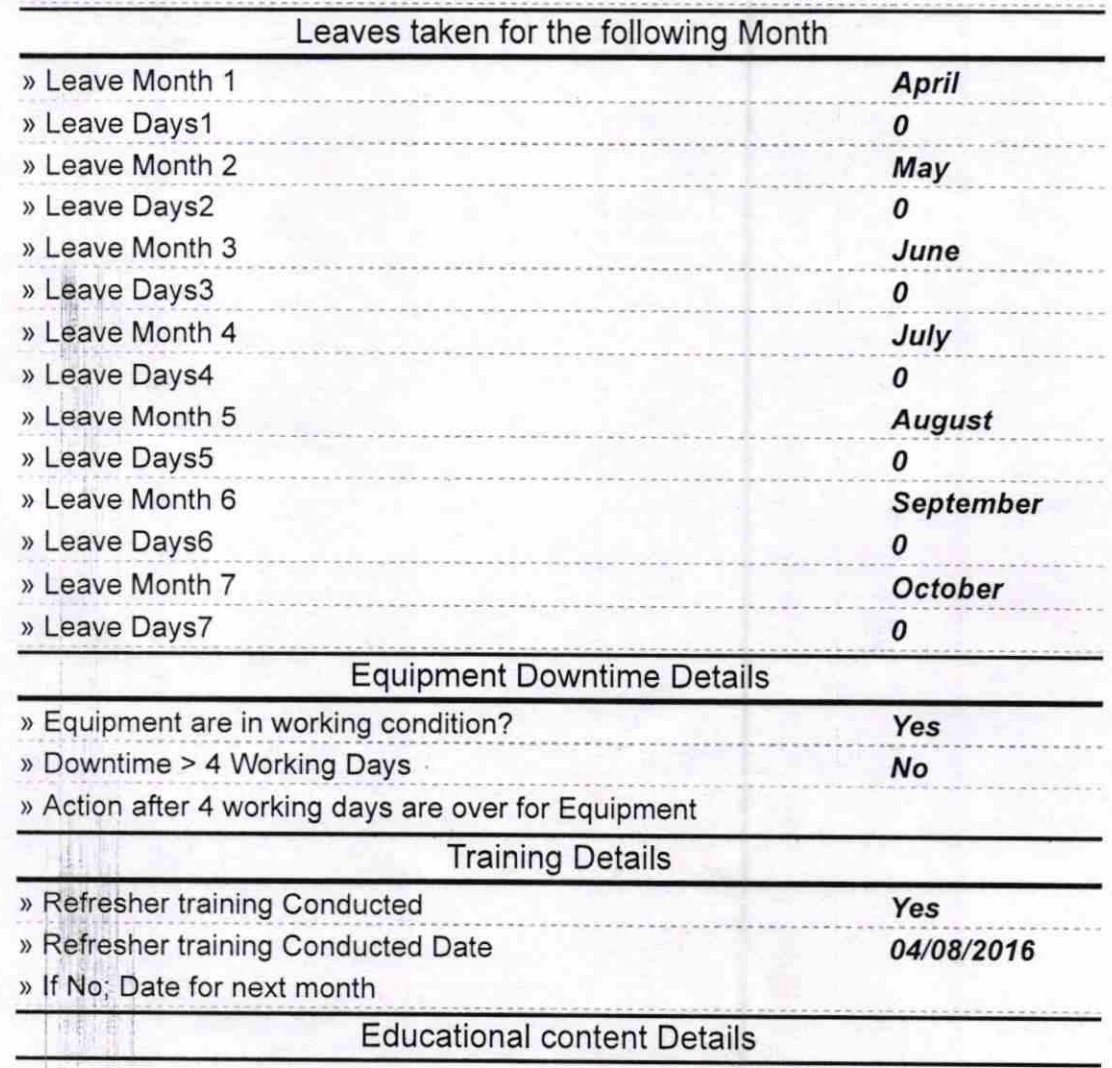

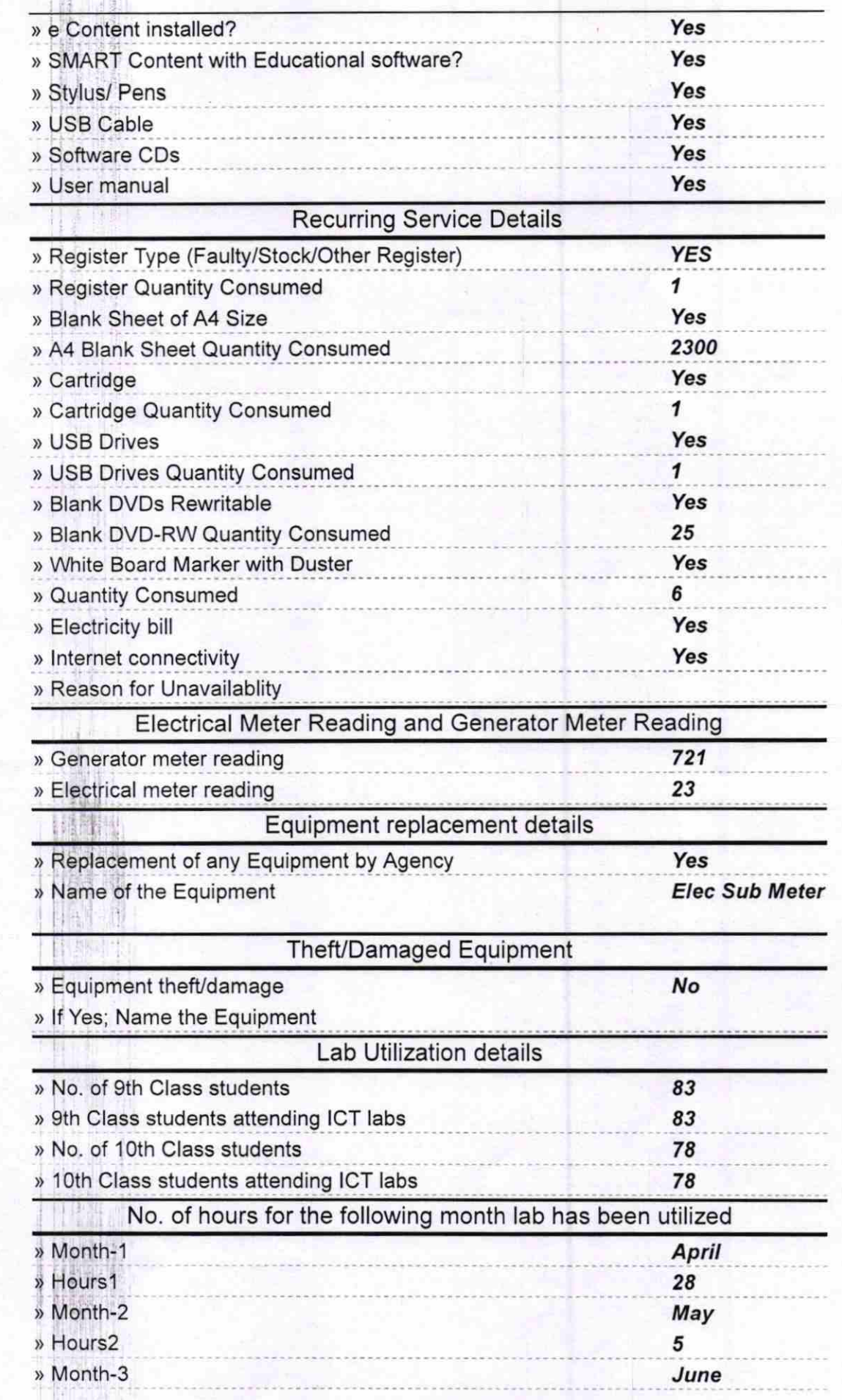

 $\tilde{\mathcal{L}}^{\tilde{\alpha}}$ 

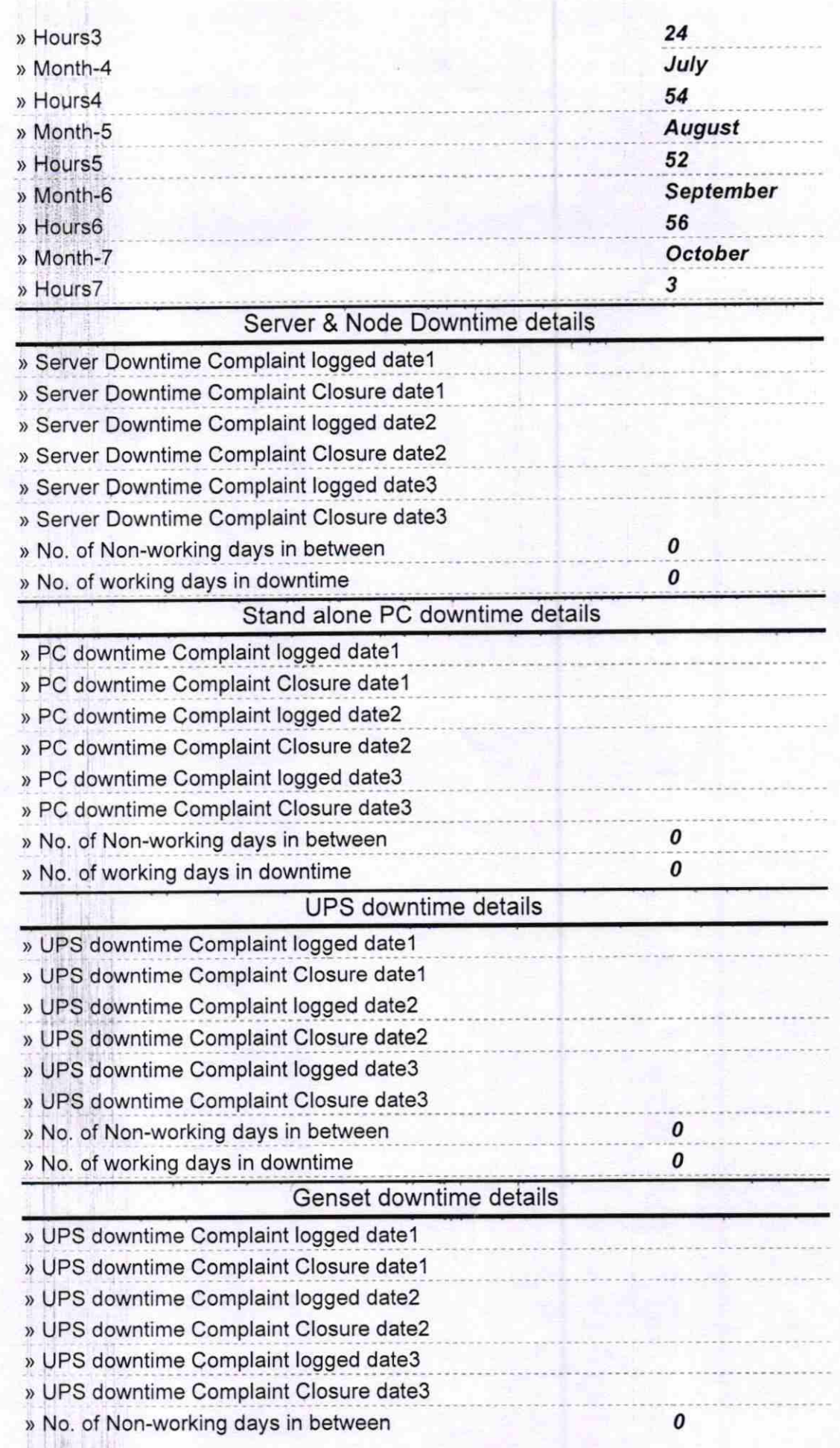

b.

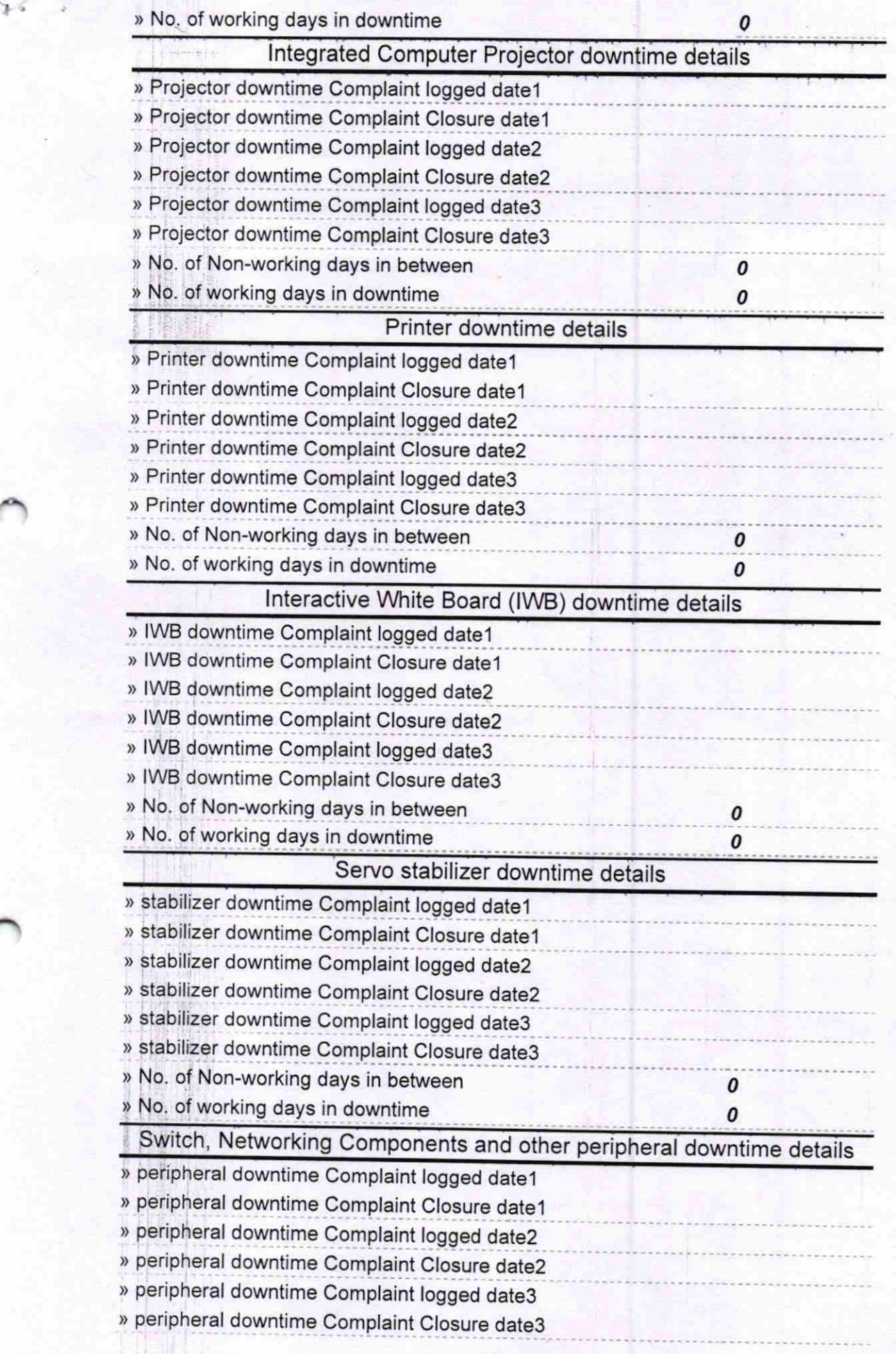

» No. of Non-working days in between  $\pmb{o}$ » No. of working days in downtime 0 Signaturens. High Statester Contains States with Seal